## **LISTADO DE DOCUMENTOS EN PLATAFORMA DE EXPEDIENTES. PERSONA FISICA OPERACIONES DE CONTADO o CREDITO**

\*DUE BENE

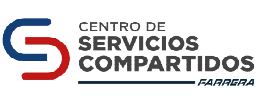

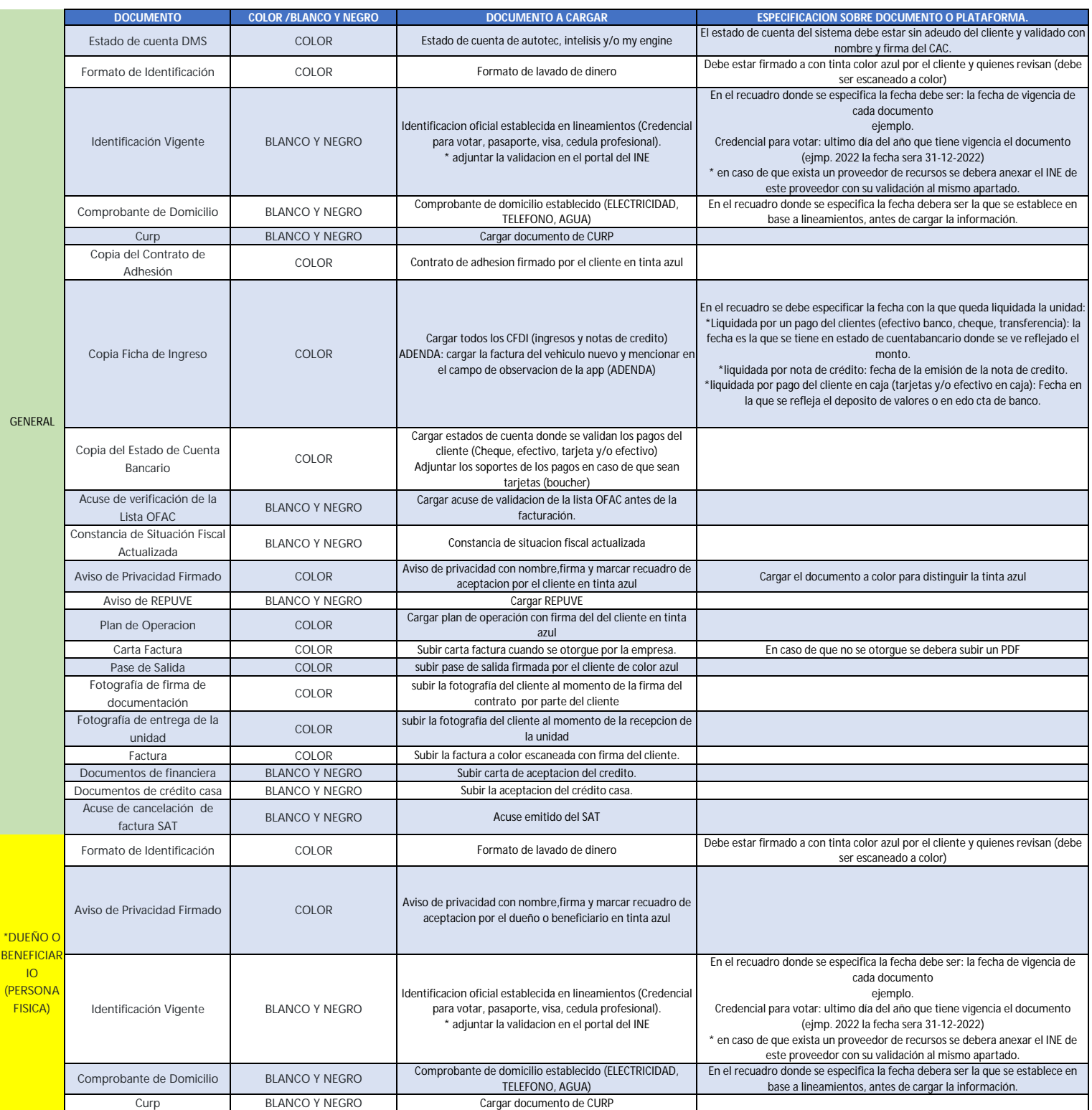